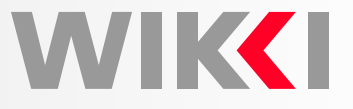

# **Examples of Simulations withOpenFOAM**

## **Complex Physics and Industrial CFD**

**Hrvoje Jasak**

**h.jasak@wikki.co.uk, hrvoje.jasak@fsb.hr**

**Wikki Ltd, United Kingdom**

**Faculty of Mechanical Engineering and Naval Architecture**

**University of Zagreb, Croatia**

**Seoul National University, <sup>14</sup> April 2011**

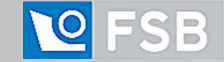

## **Background**

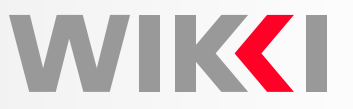

Complex Physics Topics and New Capabilities

- Viscoelastic flow modelling
- Free surface flows with compressibility effects: under-water explosions
- Flash boiling simulations
- $\bullet$ Block matrix in use: strong coupling in multi-phase VOF
- •Some new fluid-structure interaction results
- $\bullet$  New mesh handling features: Overset Grid Method, Immersed Boundary Method, remeshing with Tetrahedral Edge Swapping

Industrial CFD Topics

- External aerodynamics with LES
- Simulations in metallurgical industry
- Radial Basis Function (RBF) and geometric shape optimisation
- OpenFOAM Turbo Tools
- Automotive Simulations
- •Complex mesh motion cases

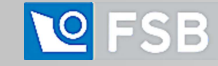

### **Examples of Simulation**

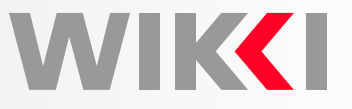

Example of Capabilities of OpenFOAM in Complex Physics and Industrial CFD

- This is only <sup>a</sup> part of the OpenFOAM capabilities!
- Chosen for relevance and illustration of the range of capabilities rather thanexhaustive illustration of range of capabilities
- $\bullet$ In some cases, simplified geometry is used due to confidentiality
- Regularly, the work resulted in <sup>a</sup> new solver; in many cases, it is developed as anextension or combination of existing capabilities

Description of Simulation and Setup

- Physics and numerical method setup
- Standard or customised solver; details of mesh resolution and customisation

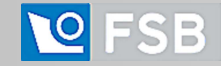

### **Viscoelastic Flow Model**

MSc Thesis: Jovani Favero, Universidade Federal de Rio Grande del Sul, Brazil

• Viscoelastic flow model:

 $\nabla \bullet \mathbf{u} = 0$ 

$$
\frac{\partial(\rho \mathbf{u})}{\partial t} + \nabla \bullet (\rho \mathbf{u} \mathbf{u}) = -\nabla p + \nabla \bullet \boldsymbol{\tau}_{\mathbf{s}} + \nabla \bullet \boldsymbol{\tau}_{\mathbf{p}}
$$

where  $\boldsymbol{\tau}_\mathbf{s} = 2\eta_s\mathbf{D}$  is the solvent stress contribution and  $\boldsymbol{\tau}_\mathbf{p}$  is the **polymeric part**<br>of the etress, non Noutonian in noture **of the stress**, non-Newtonian in nature

- Depending on the model,  $\tau_{\rm p}$  is solved for: saddle-point problem
- $\bullet$  Models introduce "upper", "lower" or Gordon-Schowalter derivatives, but we shall consider <sup>a</sup> general form: standard transport equation in relaxation form

$$
\frac{\partial \boldsymbol{\tau_{\mathrm{p}}}}{\partial t} + \nabla_{\bullet}(\mathbf{u}\boldsymbol{\tau_{\mathrm{p}}}) = \frac{\boldsymbol{\tau^*} - \boldsymbol{\tau_{\mathrm{p}}}}{\delta}
$$

where  $\delta$  is the relaxation time-scale

 $\bullet$  Problem:  $\tau_{\rm p}$  dominates the behaviour and is explicit in the momentum equation

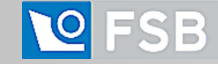

WIK**K**I

### **Viscoelastic Flow Model**

Model Implementation Recipe

 $\bullet~$  Recognise  $\boldsymbol{\tau}^{*}$  as the equilibrium stress value: make it implicit!

$$
\nabla_{\bullet} \boldsymbol{\tau}^* = \nabla_{\bullet} \left[ \boldsymbol{\kappa}_{\bullet} \frac{1}{2} \left( \nabla \mathbf{u} + (\nabla \mathbf{u})^T \right) \right]
$$

• Calculate implicit viscoelastic viscosity:

$$
\boldsymbol{\kappa} = \boldsymbol{\tau}^* \bullet \left[ \frac{1}{2} (\nabla \mathbf{u} + (\nabla \mathbf{u})^T) \right]^{-1}
$$

• Split complete stress into implicit and explicit component

$$
\begin{aligned} \nabla_{\bullet}\boldsymbol{\tau}_{\mathbf{p}} &= \nabla_{\bullet}\boldsymbol{\tau}^* + \nabla_{\bullet}\boldsymbol{\tau}_{\mathbf{corr}} \\ &= \nabla_{\bullet}(\boldsymbol{\kappa}_{\bullet}\nabla\mathbf{u}) + \nabla_{\bullet}\boldsymbol{\tau}_{\mathbf{corr}} \end{aligned}
$$

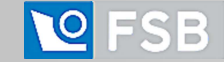

**WIKKI** 

WVIK**K** 

Implemented Viscoelastic Models

- **Kinetic Theory Models**: Maxwell linear; UCM and Oldroyd-B; White-Metzner; Larson; Cross; Carreau-Yasuda; Giesekus; FENE-P; FENE-CR
- **Network Theory of Concentrated Solutions and Melts Models**: Phan-Thien-Tanner linear (LPTT); Phan-Thien-Tanner exponential (EPTT); Feta-PTT
- **Reptation Theory / Tube Models**: Pom-Pom model; Double-equation eXtendedPom-Pom (DXPP); Single-equation eXtended Pom-Pom (SXPP); DoubleConvected Pom-Pom (DCPP)
- • $\bullet$  **Multi-Mode Form**: The value of  $\tau_{\rm p}$  is obtained by the sum of the K modes

$$
\boldsymbol{\tau_\mathrm{p}} = \sum_{K=1}^{n} \boldsymbol{\tau_\mathrm{p}}_K
$$

Flow Solvers Implemented by Jovani Favero: **Example Simulation**

- Single-phase non-Newtonian solver based on transient SIMPLE
- •Multi-phase free surface VOF solver: viscoelastic in each phase
- Support for topological changes: syringe ejection

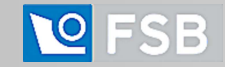

WIKCI

Simulation of Under-Water Explosions

- This is ongoing collaboration with Johns Hopkins APL, Penn State University andWikki: working hard for almost <sup>a</sup> year
- Dominating effects of compressibility in air and water: massive change in density, with propagating pressure waves
- •Pressure ranges from <sup>500</sup> bar to <sup>20</sup> Pa
- • Stiff numerics: collapse of over-expanded bubble due to combined compressibility of both phases are the basis of the phenomenon
- •Test cases: Rayleigh-Plesset oscillation, undex under <sup>a</sup> plate, explosion
- Eric Paterson, Scott Miller, David Boger, Penn State; Ashish Nedungadi, JHU-APL

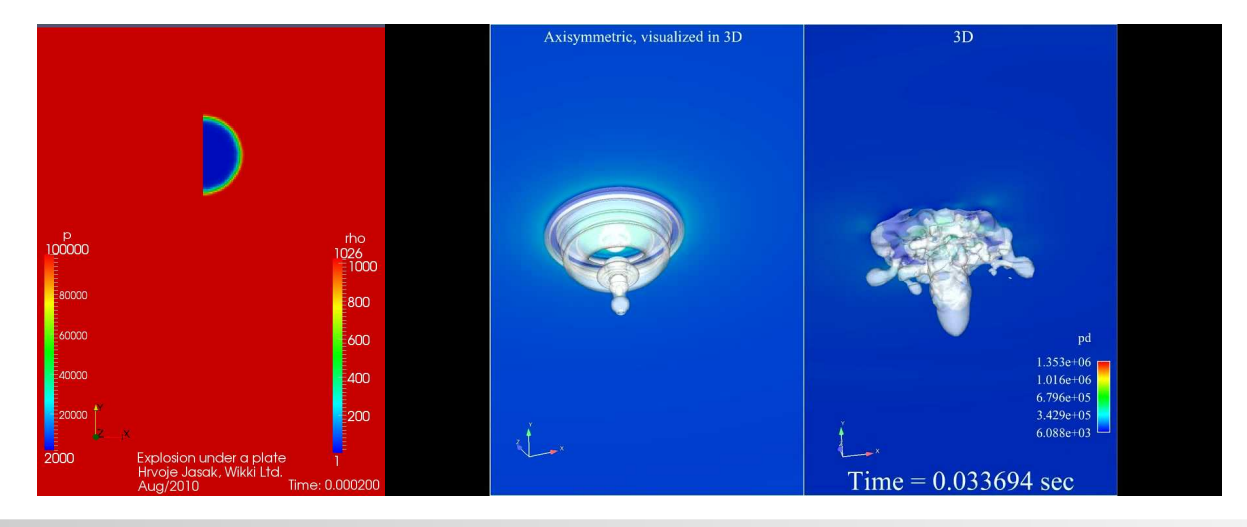

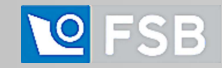

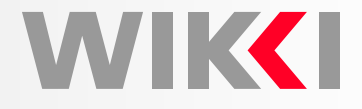

First Simulations of Under-Water Explosions: Eric Paterson, Penn State

- Bubble of high initial pressure expands after explosion
- •Initial pressure pulse is very fast - with little effect
- •Bubble collapse creates re-entrant jer which pierces the free surface
- •Stability problems resolved in segregated solver
- •Next phase: **block-coupled**p−α **solution algorithm**

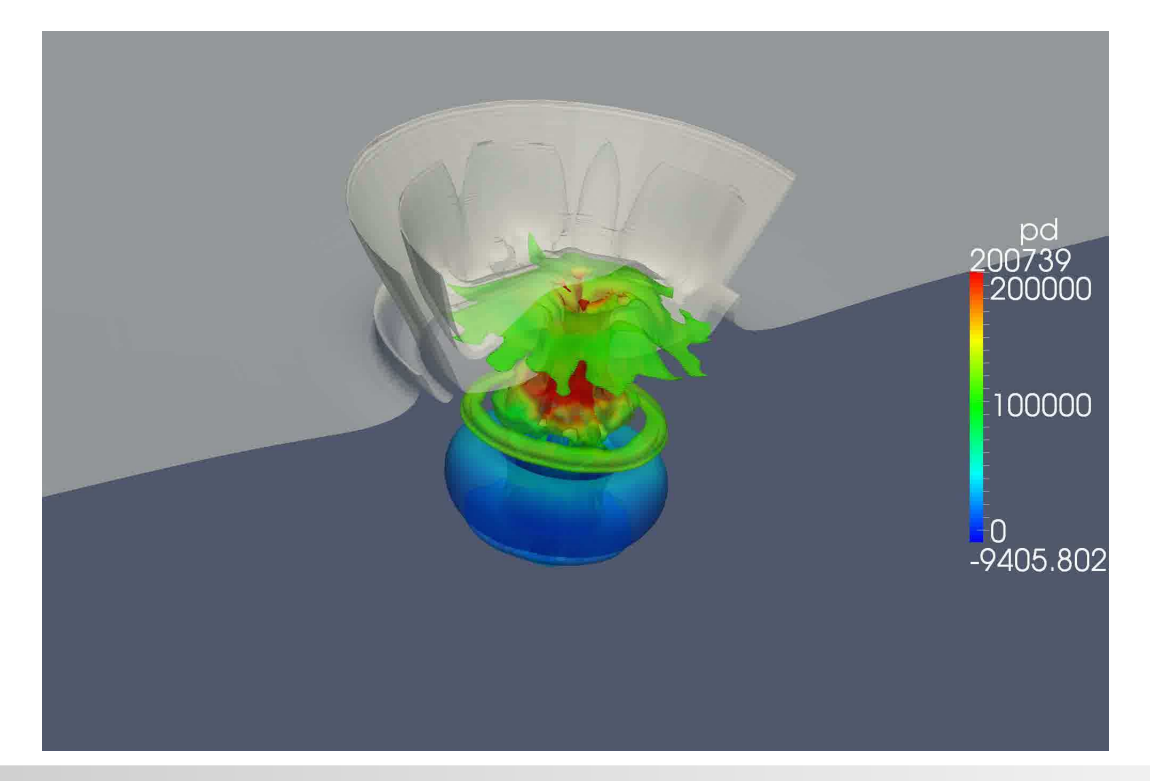

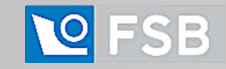

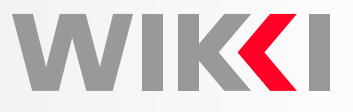

#### Flash-Boiling Flows: **Shiva Gopalakrishnan, David P. Schmidt, UMass Amherst**

- The fundamental difference between flash boiling and cavitation is that the process has <sup>a</sup> higher saturation pressure and temperature: higher density
- Enthalpy required for phase change is provided by inter-phase heat transfer
- **Jakob number**: ratio of sensible heat available to amount of energy required for phase change

$$
Ja = \frac{\rho_l c_p \Delta T}{\rho_v h_{fg}}
$$

• Equilibrium models are successful for cavitation since Ja is large and timescale of heat transfer is small. Flash boiling represents <sup>a</sup> finite rate heat transfer process: **Homogeneous Relaxation Model (HRM)**

$$
\frac{Dx}{Dt} = \frac{\bar{x} - x}{\Theta}; \qquad \Theta = \Theta_0 \epsilon^{-0.54} \phi^{1.76}
$$

 $x$  is the quality (mass fraction), relaxing to the equilibrium  $\bar{x}$  over a time scale  $\Theta$ 

• The timescale Θ is obtained from empirical relationship: Downar–Zapolski [1996].<br>is the void fraction and / is the neap dimensional preseure.  $\epsilon$  is the void fraction and  $\phi$  is the non $-$ dimensional pressure.

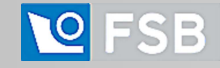

### **Flash-Boiling Simulations**

Flash-Boiling Flows: Numerical Method

• **Conservation of Mass**

$$
\frac{\partial \rho}{\partial t} + \nabla \cdot (\phi_v \rho) = 0
$$

• **Conservation of Momentum**

$$
\frac{(\partial \rho U^0)}{\partial t} + \nabla \cdot (\phi U^0) = -\nabla p^n + \nabla \cdot (\mu \nabla U^0)
$$

• **Pressure Equation**

$$
\frac{1}{\rho} \frac{\partial \rho}{\partial p} \Big|_{x,h} \left( \frac{\partial (\rho p^{k+1})}{\partial t} + \nabla \cdot (\rho U p^{k+1}) \right) + \rho \nabla \cdot \phi^* - \rho \nabla \frac{1}{a_p} \nabla p^{k+1} + M \left( p^k \right) + \frac{\partial M}{\partial p} \left( p^{k+1} - p^k \right) = 0
$$

The HRM model term is denoted as  $M(=\frac{D x}{D t}).$  The superscripts  $k$  and  $k+1$  are the corrector steps for the pressure equation.

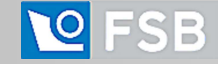

**WIKKI** 

## **Flash-Boiling Simulations**

#### **Conservation of Mass**

```
solve(fvm::ddt(rho) + fvm::div(phiv, rho)
);
```
#### **Conservation of Momentum**

```
fvVectorMatrix UEqn
(fvm::ddt(rho, U) + fvm::div(phi, U) - fvm::laplacian(mu, U));\texttt{solve}(\texttt{UEqn} == -\texttt{fvc::grad}(p)) ;
Pressure EquationfvScalarMatrix pEqn(fvm::laplacian(rUA, p));
solve(psi/sqr(rho)*(fvm::ddt(rho, p) + fvm::div(phi, p))

+ fvc::div(phivStar) - pEqn
  + MSave + fvm::SuSp(dMdp, p) - dMdp
*pSave
```
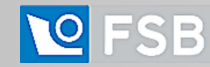

);

**WIKKI** 

## **Flash-Boiling Simulations**

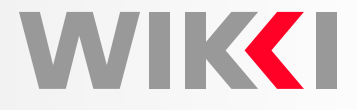

Asymmetric Fuel Injector Nozzle-Design from Bosch GmbH.

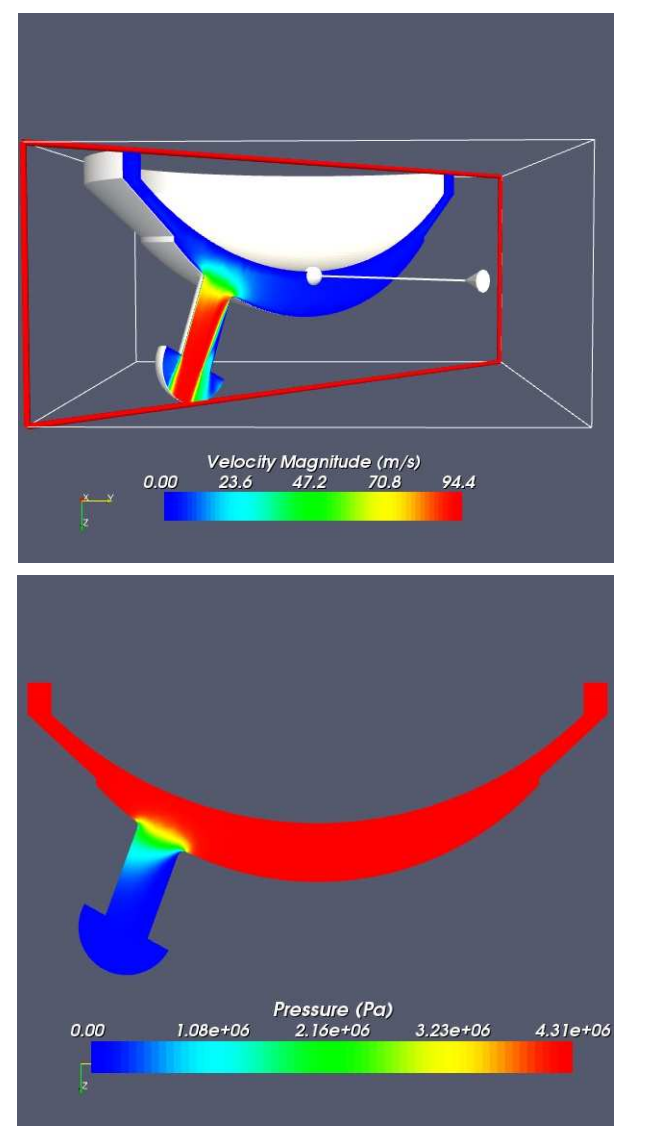

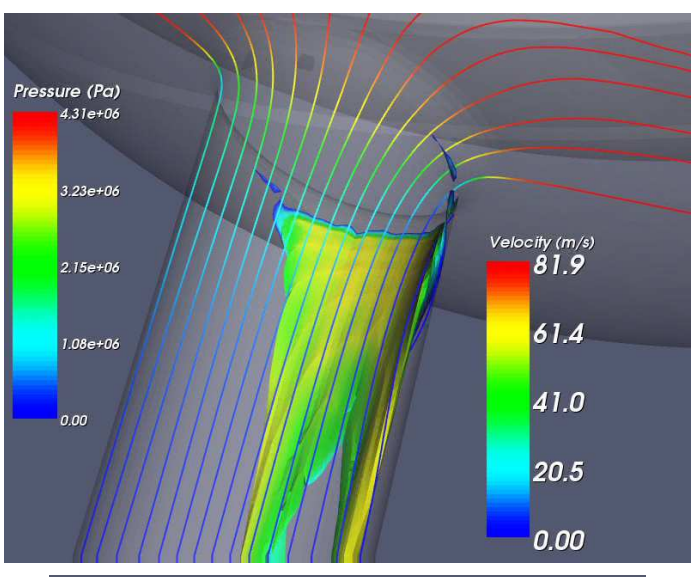

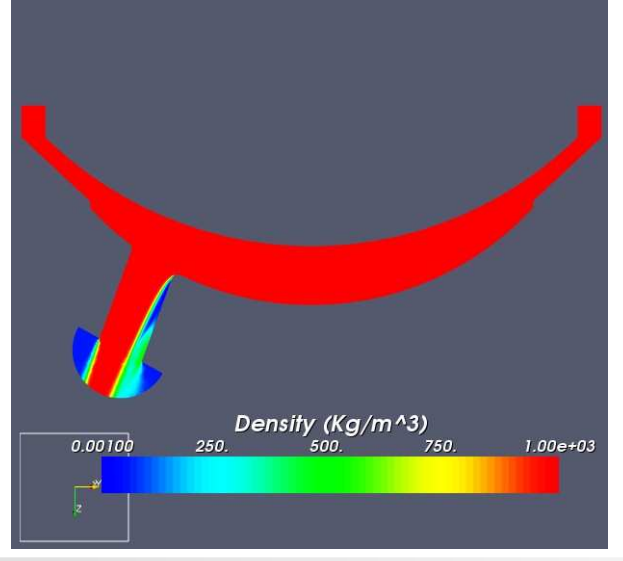

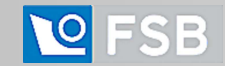

Multi-Phase Volume-of-Fluid Solver

- System of equations contains multiple VOF equations and global continuity handled by <sup>a</sup> pressure equation in standard form
- The phase for which VOF is solved first dominates the other phases: this is not acceptable; flipping the order of solution moves the problem around
- Aim: **Coupled pressure based approach to achieve physical behaviour**
- $\bullet~$  Solution strategy: solve  $\alpha_i$  transport equations, volumetric continuity and closure equation in <sup>a</sup> strongly coupled manner, making the coupling terms implicit!
- $\bullet$  To make this run, we shall use the block matrix and block solver (Jasak andClifford, 2009)
- •Credit goes to **Kathrin Kissling and Julia Springer, NUMAP-FOAM <sup>2009</sup>**

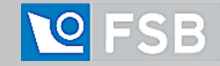

#### **Block Matrix in Use: Multi-Phase VOFWIKKI**

Multi-Phase Volume-of-Fluid Solver: Equation Set and Coupling

• Volume fraction transport equation, with separated pressure-driven flux terms

$$
\left[\frac{\partial [\alpha_i]}{\partial t}\right] + \left[\nabla \bullet \left( \left( \left(\frac{A_H}{A_D}\right)_f \bullet \mathbf{s}_f + \frac{1}{A_D} (\sigma \kappa)_f \nabla_f^{\perp} \alpha + \frac{1}{A_D} (\mathbf{g} \bullet \mathbf{x})_f |\mathbf{s}_f| \nabla_f^{\perp} \rho \right) [\alpha_i] \right) \right] - \left[\nabla \bullet \left( \left(\frac{1}{A_D}\right) \nabla p^* [\alpha_i] \right) \right] + \left[\nabla \bullet \left( [\alpha_i] \sum_{k=1, k \neq i}^N \alpha_k \phi_{r, ij} \right) \right] = 0
$$

• Pressure equation, with separated phase fluxes (coupling terms)

$$
\left[\nabla_{\bullet}\left[\left(\frac{1}{A_D}\right)_f \nabla [p^*]\right]\right] = \nabla_{\bullet}\left(\sum_{i=1}^N \alpha_i \phi^*\right)
$$

• Closure equation and definition of fluxes

$$
\sum_i \alpha_i = 1 \quad \phi^* = \sum_i \alpha_i^N \phi^*
$$

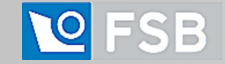

#### **Block Matrix in Use: Multi-Phase VOF**WIK**KI**

Multi-Phase Volume-of-Fluid Solver: Solution Strategy

- Above equations are dumped into <sup>a</sup> block matrix format, with coefficient size <sup>N</sup> <sup>+</sup> 1:  $(p^*,\alpha_i)$  and solved in a block-coupled manner
- $\bullet~$  Result: strong coupling between  $\alpha$ s and  $p$ : no dominant phase

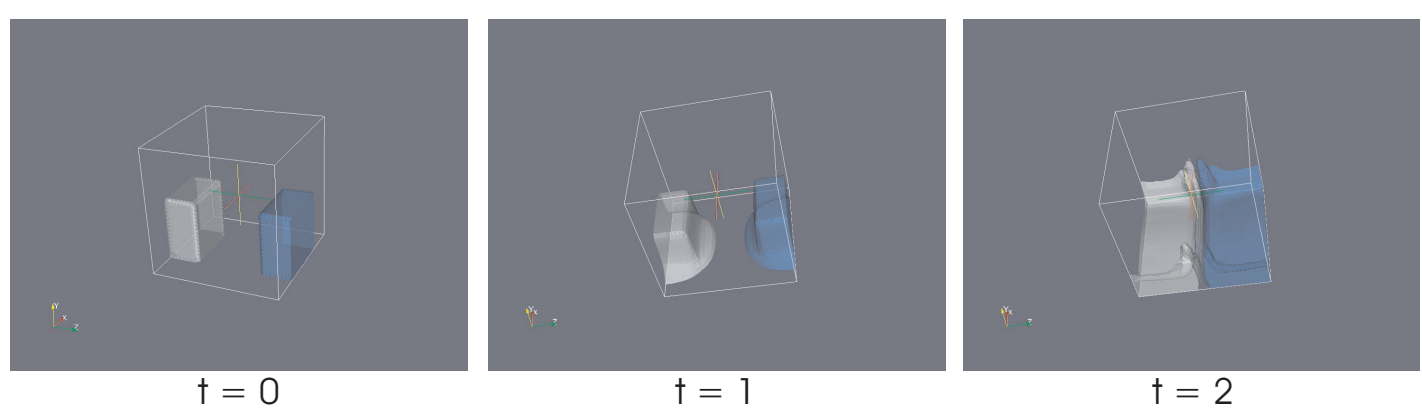

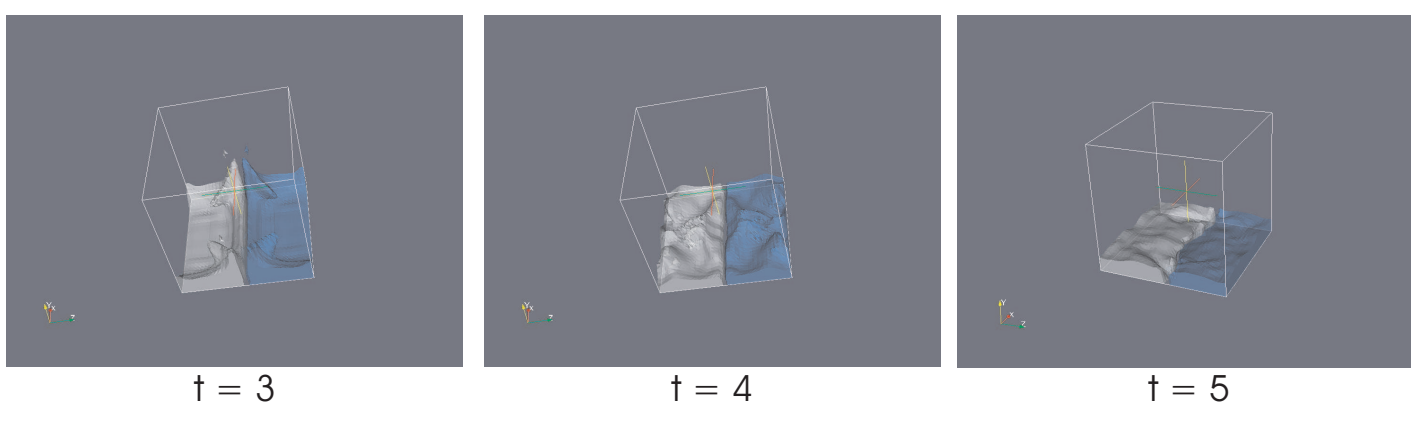

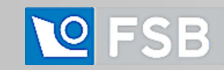

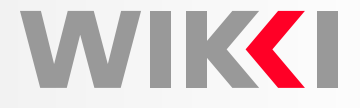

Fluid-Structure Coupling Capabilities in OpenFOAM

- As <sup>a</sup> Continuum Mechanics solver, OpenFOAM can deal with both fluid andstructure components: easier setup of coupling
- • (Parallelised) surface coupling tools implemented in library form: facilitate couplingto external solvers without "coupling libraries" using proxy surface mesh
- Structural mechanics in OpenFOAM targeted to non-linear phenomena: consider best combination of tools
	- Large deformation formulation in absolute Lagrangian formulation
	- $\circ$ Independent parallelisation in the fluid and solid domain
	- Parallelised data transfer in FSI coupling
- •Dynamic mesh tools and boundary handling used to manipulate the fluid mesh

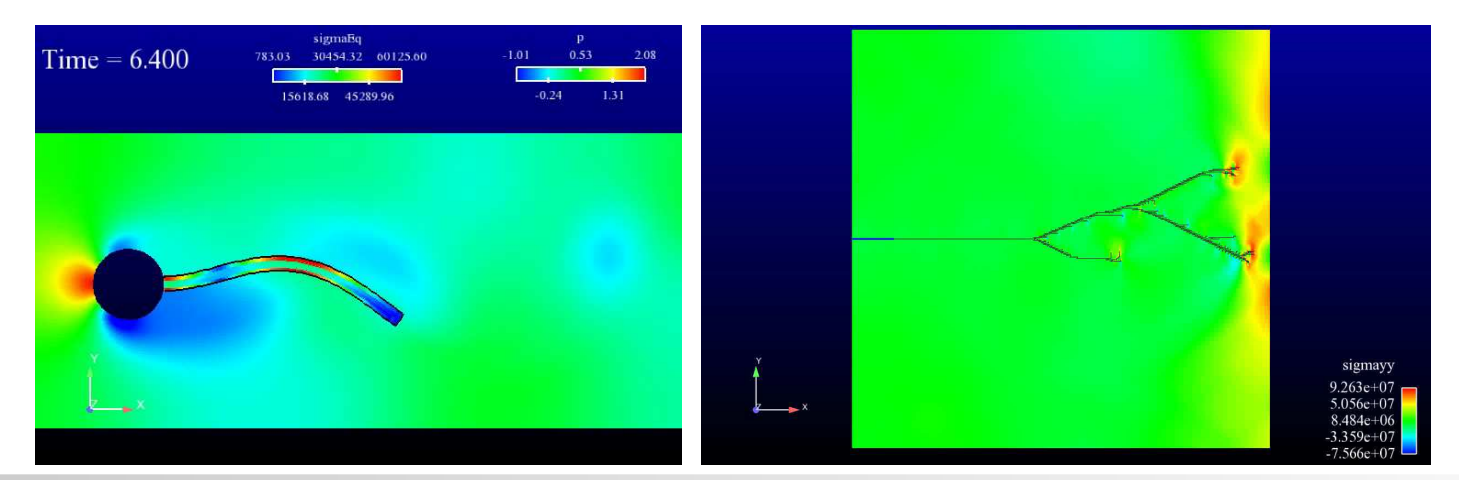

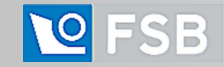

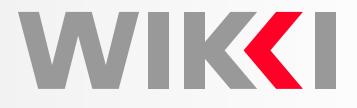

foamedOver: Overset Grid Technology in OpenFOAM

- Work by David Boger, Penn State University using SUGGAR and DirtLib libraries developed by Ralph Noack, Penn State (must mention Eric Paterson!)
- Overset Grid Technology
	- $\Omega$ Multiple components meshed individually, with overlap
	- $\circ$ Hole cutting algorithm to remove excess overlap cells
	- $\circ$  Mesh-to-mesh interpolation with implicit updates built into patch field updates and linear solver out-of-core operations
- •Body-fitted component meshes: preserving quality and near-wall resolution
- •Simple mesh motion and geometrical studies (replacing individual components)
- •Overset grid is physics-neutral! Currently testing for free surface flows

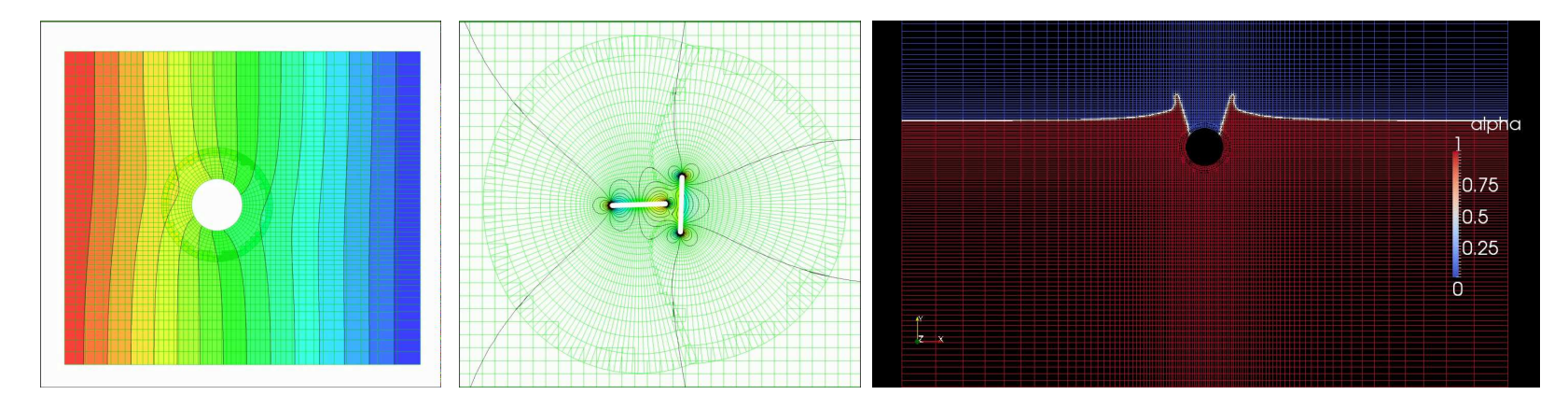

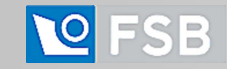

**WIKKI** 

Immersed Boundary Method

- $\bullet$  Handling of moving obstacles in the flow domain whose size is larger than meshresolution: covering multiple cells
- $\bullet$ Mesh topology and connectivity does not change: **immersed STL surface**
- Presence of boundary implicitly accounted for in discretisation, with appropriatehandling of boundary conditions

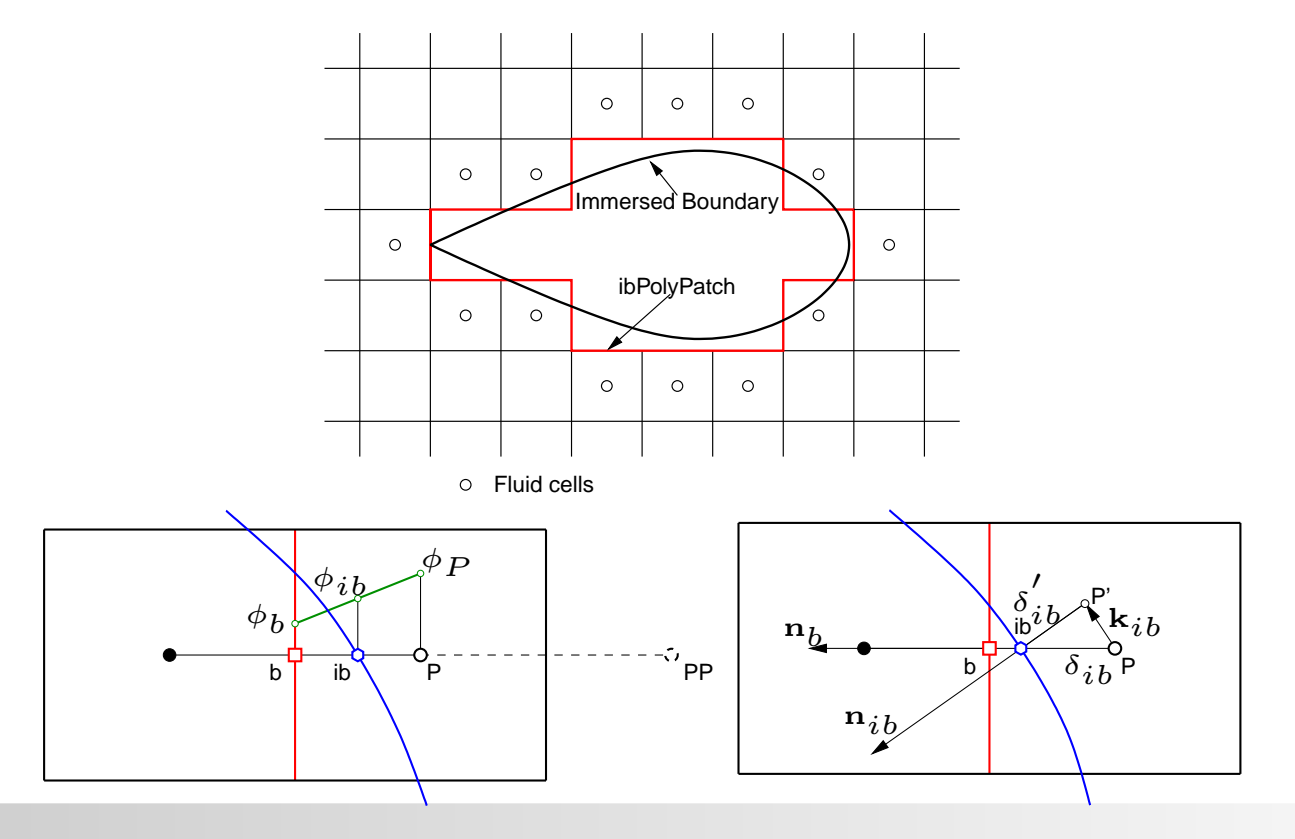

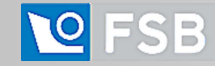

### **Immersed Boundary Method**

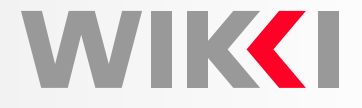

Immersed Boundary Method: Examples

• Laminar flow around <sup>a</sup> 2-D moving circular cylinder in <sup>a</sup> channel

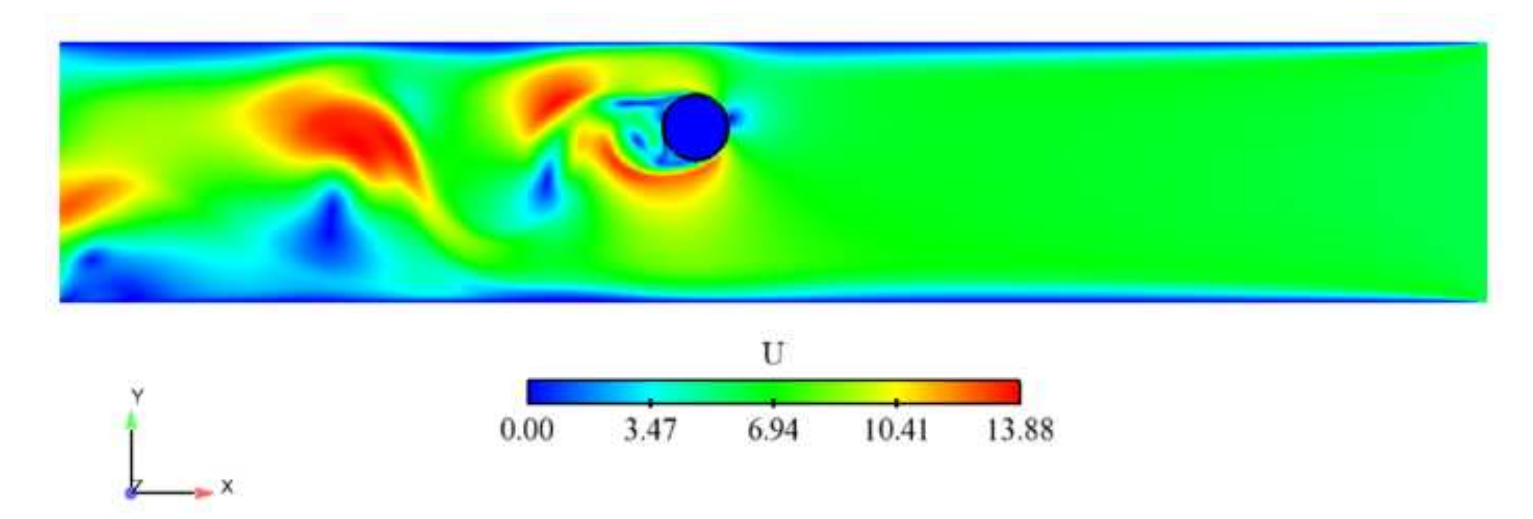

• Laminar flow around two counter-rotating elements in <sup>a</sup> cavity

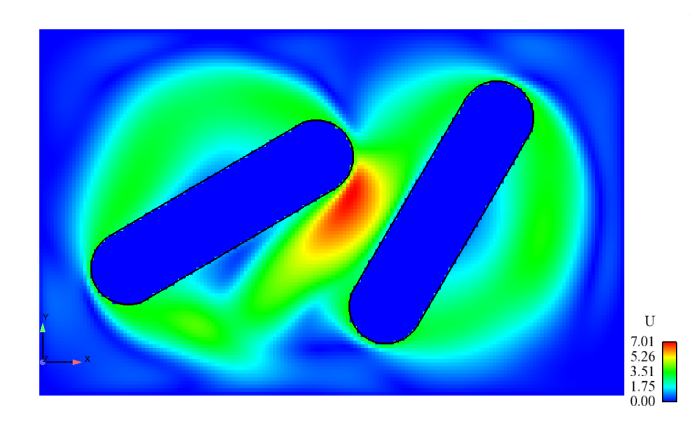

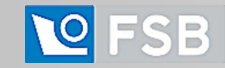

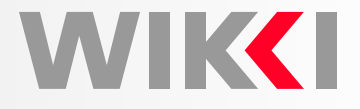

Re-Meshing with Tetrahedral Edge Swapping

- In cases where mesh motion involves topological change at the boundary or unpredictable mesh deformation, topological change machinery is impractical: cannot decide a-priori where to place topology modifiers
- **Dynamic remeshing using tetrahedral edge swapping**
	- Motion is prescribed on external boundaries
	- $\circ$  Tetrahedral cell quality examined continuously: bad cells trigger automatic remeshing without user interaction: answers to dynamicMesh interface
	- $\circ$ Implemented by **Sandeep Menon, UMass Amherst** as <sup>a</sup> ready-to-use library
- •Example: viscoelastic droplet collision using free surface tracking
- •Can be used for all dynamic mesh cases: ultimate ease of mesh setup!

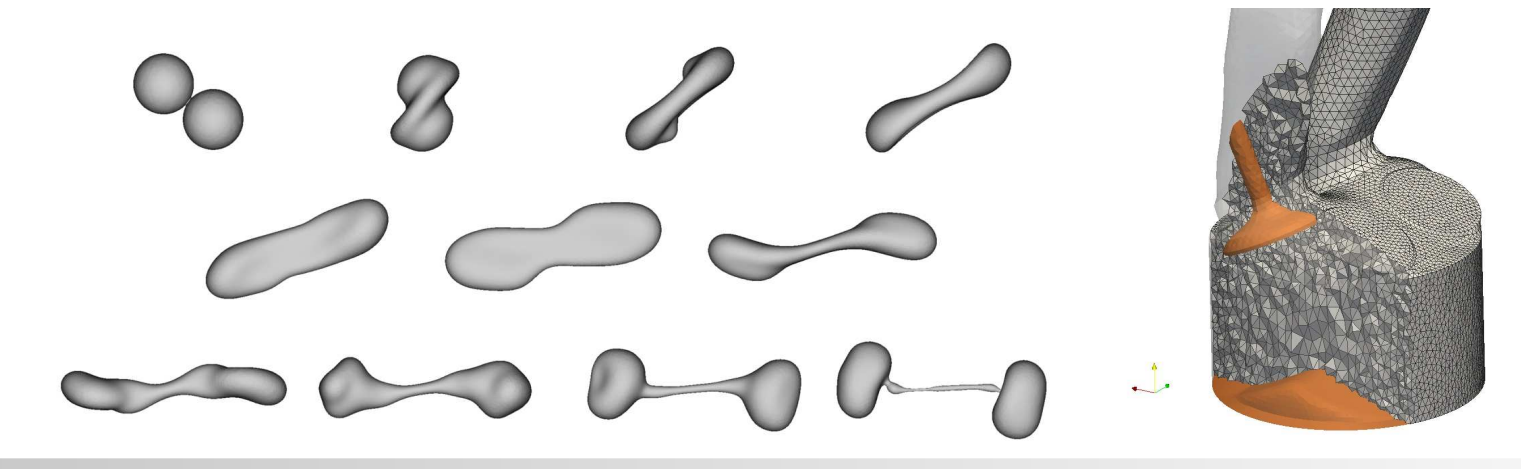

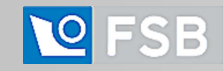

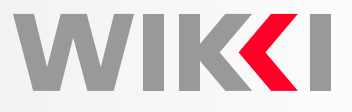

Detached Eddy Simulation for External Aerodynamics

- Pushing state-of-the-art by applying Detached Eddy Simulation (DES) to full car body external aerodynamics simulations: native solver and mesher, no change
- •Increase in simulation cost over transient RANS is over <sup>1</sup> order of magnitude!
- • **Controlling the Cost of Full Car DES**:
	- $\circ$  Automated meshing and simulation environment, from STL surface of the car body to averaged DES results and forces
	- Hex-core mesher with near-wall layers and local refinement: mesh is designed to make it good for second-order LES numerics with minimal cost
	- $\circ$  No parallel license cost of CFD solver: simulations run on approx. 200 CPUs
- •Improvement in  $C_D$ ,  $C_L$  and force-per-component predictions due to better<br>exact vine of turbulance and transient flaw factures. capturing of turbulence and transient flow features

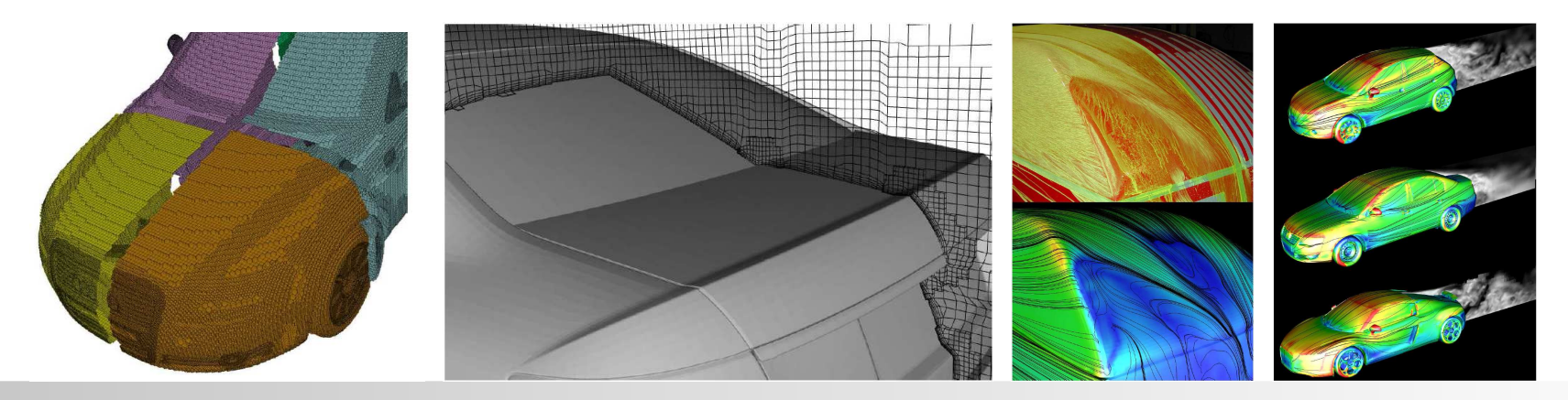

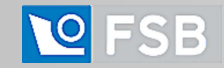

## **CFD in Metallurgical Applications**

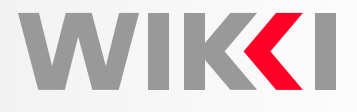

Three-Phase Free Surface Flow in <sup>a</sup> Tundish

- <sup>3</sup> phases with extreme density ratio: liquid steel, liquid slag, air (7000:2500:1)
- • Note the presence of multiple phase-to-phase interfaces: using consistent discretisation for multiple phase  $\alpha$  equations
- •Temperature-dependent properties of slag and steel
- •Simultaneous filling and pouring with large outlet velocity
- • Examples
	- $\circ$ Simulation of <sup>a</sup> Turbo-Stop device for initial fill
	- $\circ$ Simulated break-down of <sup>a</sup> slag layer: **detail of flow at exit nozzle**

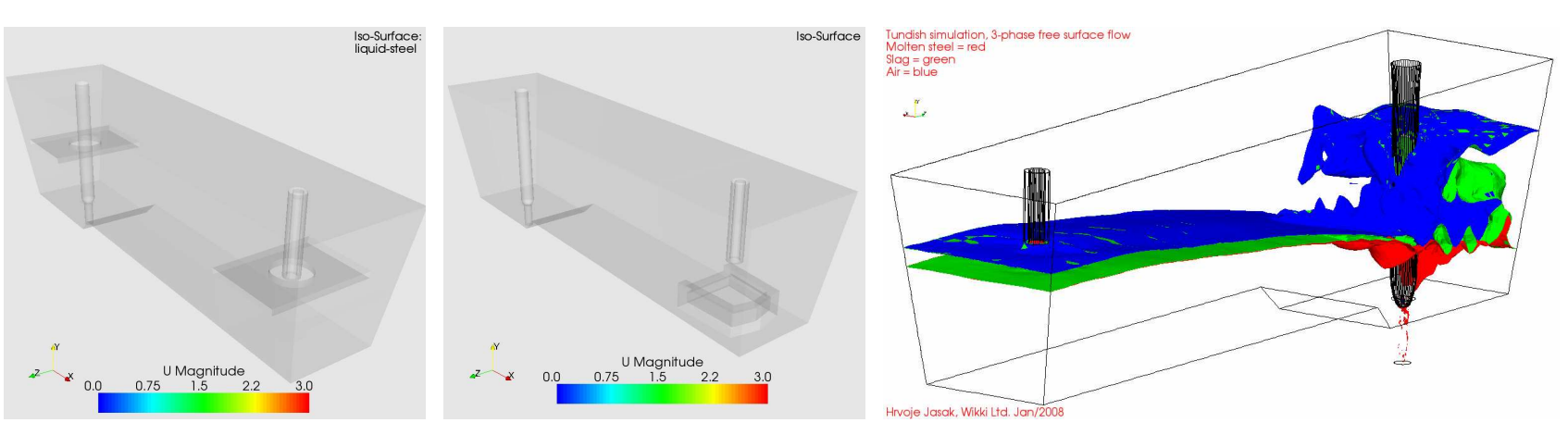

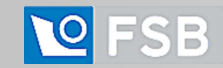

## **CFD in Metallurgical Applications**

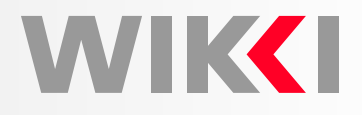

Assembling <sup>a</sup> Matrix for Conjugate Heat Transfer Problems

- OpenFOAM supports multi-region simulations, with possibility of separateaddressing and physics for each mesh: multiple meshes, with local fields
- Some equations present only locally, while others span multiple meshes

```
coupledFvScalarMatrix TEqns(2);
TEqns.hook(fvm::ddt(T) + fvm::div(phi, T)- fvm::laplacian(DT, T)
);TEqns.hook(fvm::ddt(Tsolid) - fvm::laplacian(DTsolid, Tsolid)
);
```

```
TEqns.solve();
```
• Coupled solver handles multiple matrices together in internal solver sweeps: arbitrary matrix-to-matrix and domain-to-domain coupling

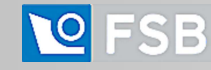

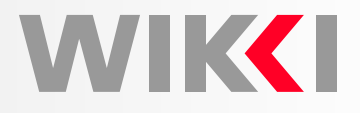

Conjugate Heat Transfer and Thermal Shock

- Coupling may be established geometrically: adjacent surface pairs
- •Each variable is stored only on <sup>a</sup> mesh where it is active: (U, p, T)
- •Choice of conjugate variables is completely arbitrary: e.g. catalytic reactions
- • Coupling is established only per-variable: handling <sup>a</sup> general coupled complex physics problem rather than conjugate heat transfer problem specifically
- • Allows additional models to be solved on each region without overhead: structural stress analysis, turbulence or LES

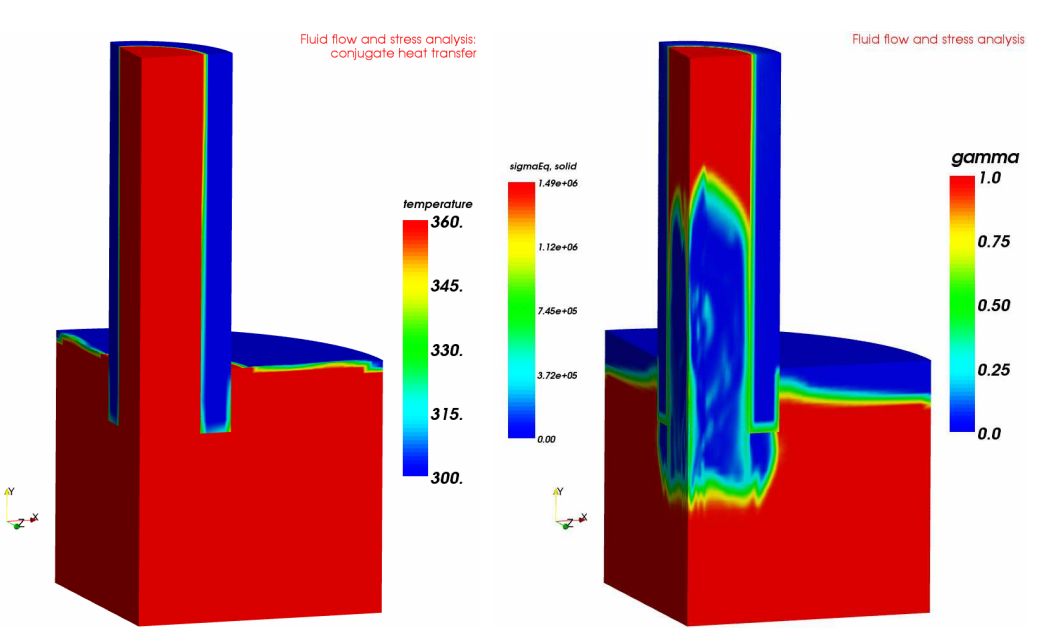

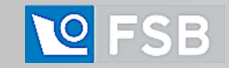

### **Radial Basis Function**

WIKCI

Radial Basis Function Interpolation

- General interpolation for clouds of points
- • Mathematical tool which allows data interpolation from <sup>a</sup> small set of control points to space **with smoothness criteria** built into the derivation
- $\bullet$ Used for mesh motion in cases of large deformation: no inverted faces or cells
- •● Implemented by Frank Bos, TU Delft and Dubravko Matijašević, FSB Zagreb

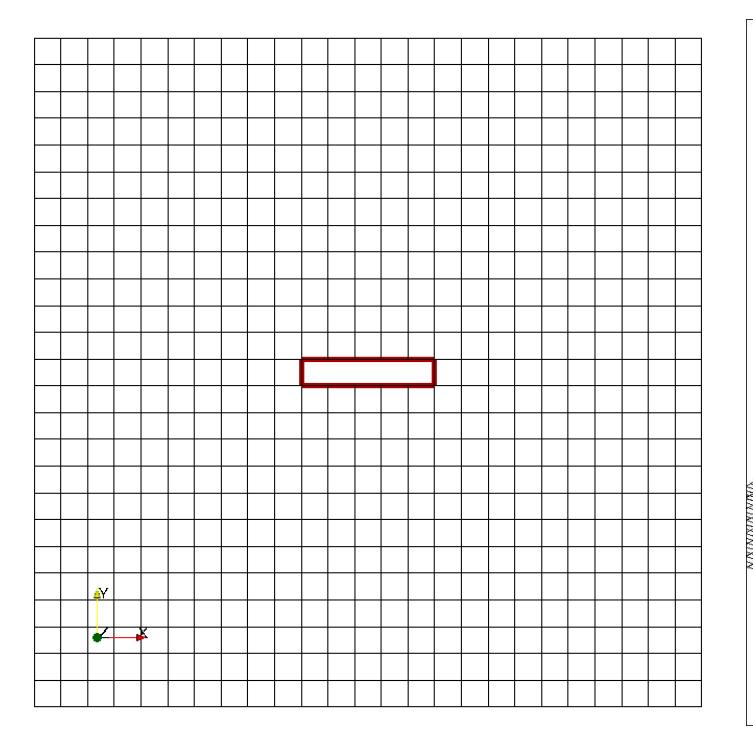

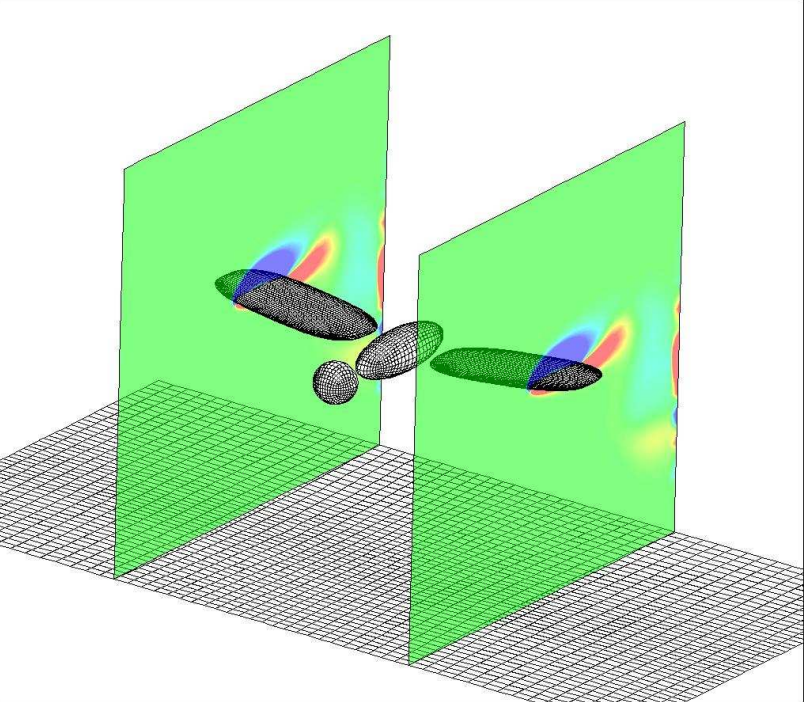

**WIKKI** 

RBF Mesh Morphing Object

- RBF morphing object defines the parametrisation of geometry (space):
	- 1. Control points in space, where the parametrised control motion is defined
	- 2. Static points in space, whose motion is blocked
	- 3. Range of motion at each control point:  $(\mathbf{d}_0, \mathbf{d}_1)$
	- 4. Set of scalar parameters  $\delta$  for control points, defining current motion as

 $\mathbf{d}(\delta)=\mathbf{d}_0+\delta(\mathbf{d}_1-\mathbf{d}_0),$  where  $0\leq\delta\leq1$ 

- $\bullet~$  For each set of  $\delta$  parameters, mesh deformation is achieved by interpolating motion of control points  ${\bf d}$  over all vertices of the mesh: new deformed state of the geometry
- Mesh in motion remains valid since RBF satisfies smoothness criteria

Using RBF in Optimisation

- Control points may be moved individually or share  $\delta$  values: further reduction in dimension of parametrisation of space
- $\bullet$  Mesh morphing state is defined in terms of  $\delta$  parameters: to be controlled by the optimisation algorithm

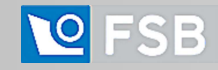

## **RBF Morphing**

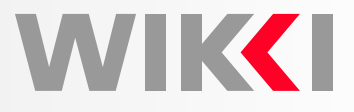

RBF Morphing Example: Morphing of <sup>a</sup> Cylinder

• Control points in motion:

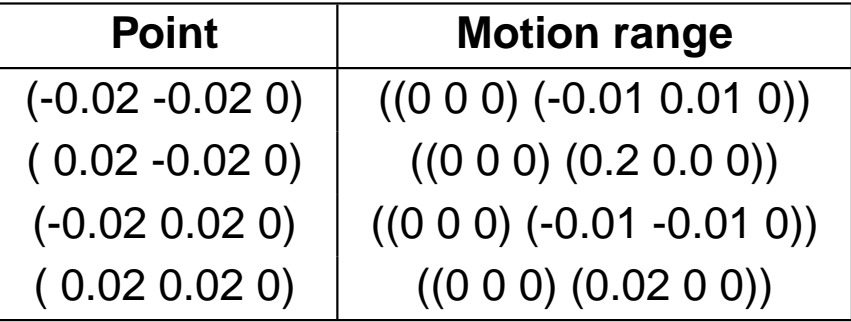

•Note: parametrisation uses a single parameter  $\delta$  for this motion

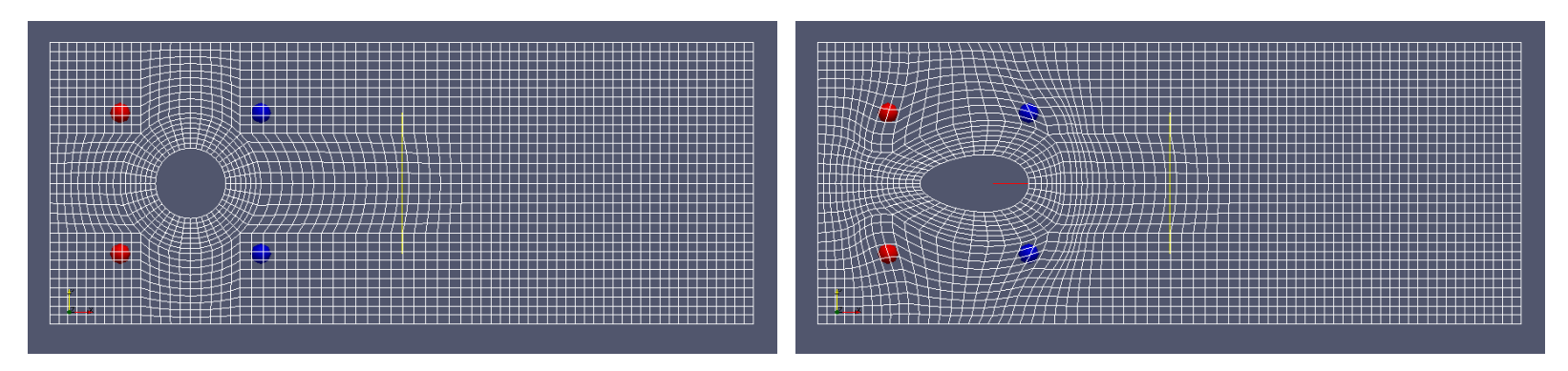

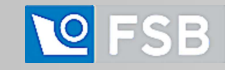

## **RBF Morphing**

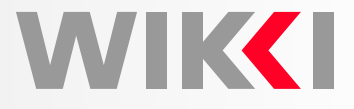

RBF Morphing Example: Morphing of <sup>a</sup> Sphere

• Control points in motion:

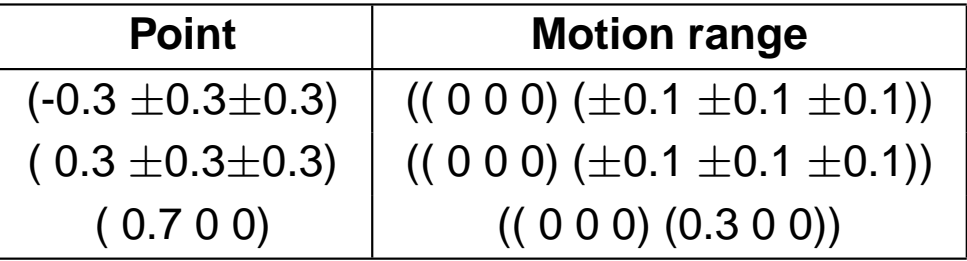

- •Note: parametrisation uses a single parameter  $\delta$  for this motion
- •Optimisation shall be performed with <sup>3</sup> parameters: front, back, tail

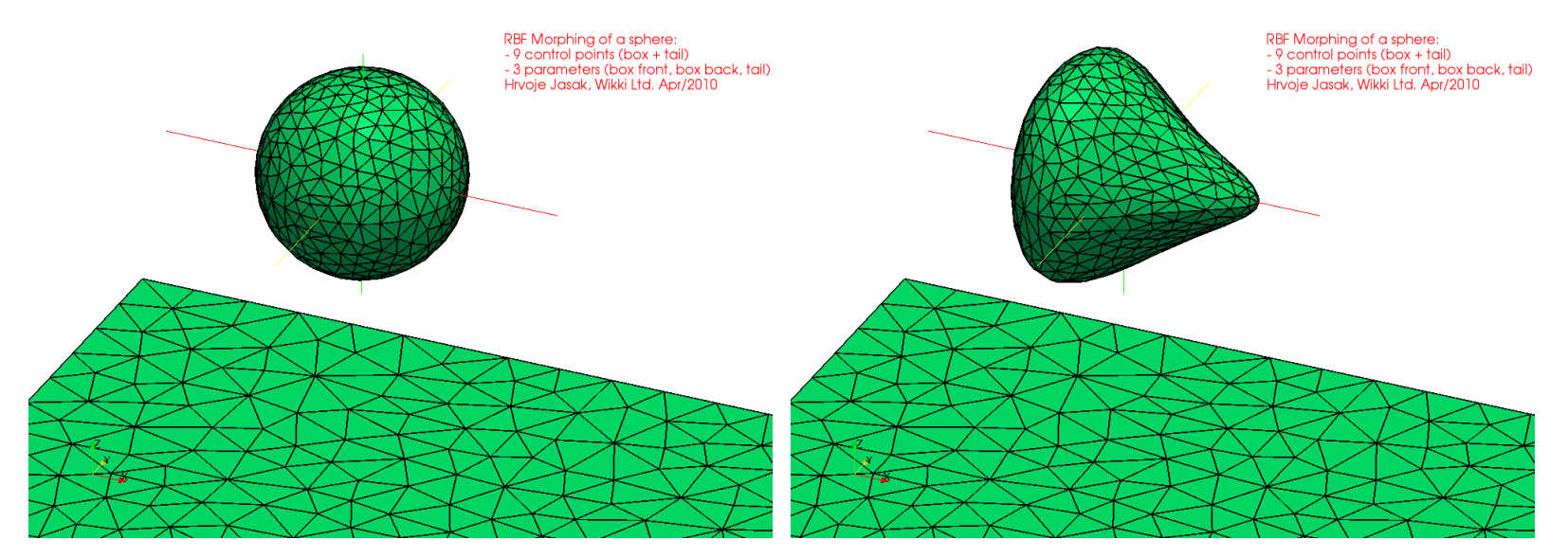

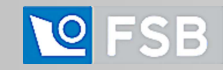

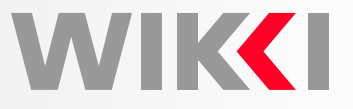

Geometric Shape Optimisation with Parametrised Geometry

• Specify <sup>a</sup> desired object of optimisation and use the parametrisation of geometry to explore the allowed solution space in order to find the **minimum of the optimisation objective**

 $objective=f(\mathbf{shape})$ 

- 1. **Parametrisation of Geometry**
	- $\bullet$  Computational geometry is complex and usually available as thecomputational mesh: <sup>a</sup> large amount of data
	- Parametrisation tool: **RBF mesh morphing**, defining deformation at <sup>a</sup> small number of mesh-independent points in space
- 2. **CFD Flow Solver** is used to provide the flow solution on the current geometry, inpreparation for objective evaluation
- 3. **Evaluation of Objective**: usually <sup>a</sup> derived property of the flow solution
- 4. **Optimiser Algorithm**: explores the solution space by providing sets of shapecoordinates and receiving the value of  $objective.$  The search algorithm iteratively limits the space of solutions in search of a minimum value of  $objective$

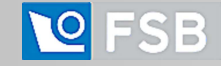

3-D Sphere: Minimising Drag Force

- Using <sup>9</sup> control points in motion, with symmetry constraints: <sup>4</sup> points in front square, radial motion; 4 points in back square, radial and axial motion; 1 tail point, axial motion only
- Optimisation is performed with <sup>3</sup> parameters:

iter = 1 pos =  $(0.2 \t0.7 \t0.2)$  v = 147.96 size = 0.2997 iter = 5 pos =  $(0.06111 0.7092 0.7092)$  v = 106.26 size = 0.2153 iter = 12 pos =  $(0.03727 0.9354 0.3830)$  v = 77.934 size = 0.0793 iter = 22 pos =  $(0.04095 \t0.9458 \t0.3413)$  v = 75.821 size = 0.006610

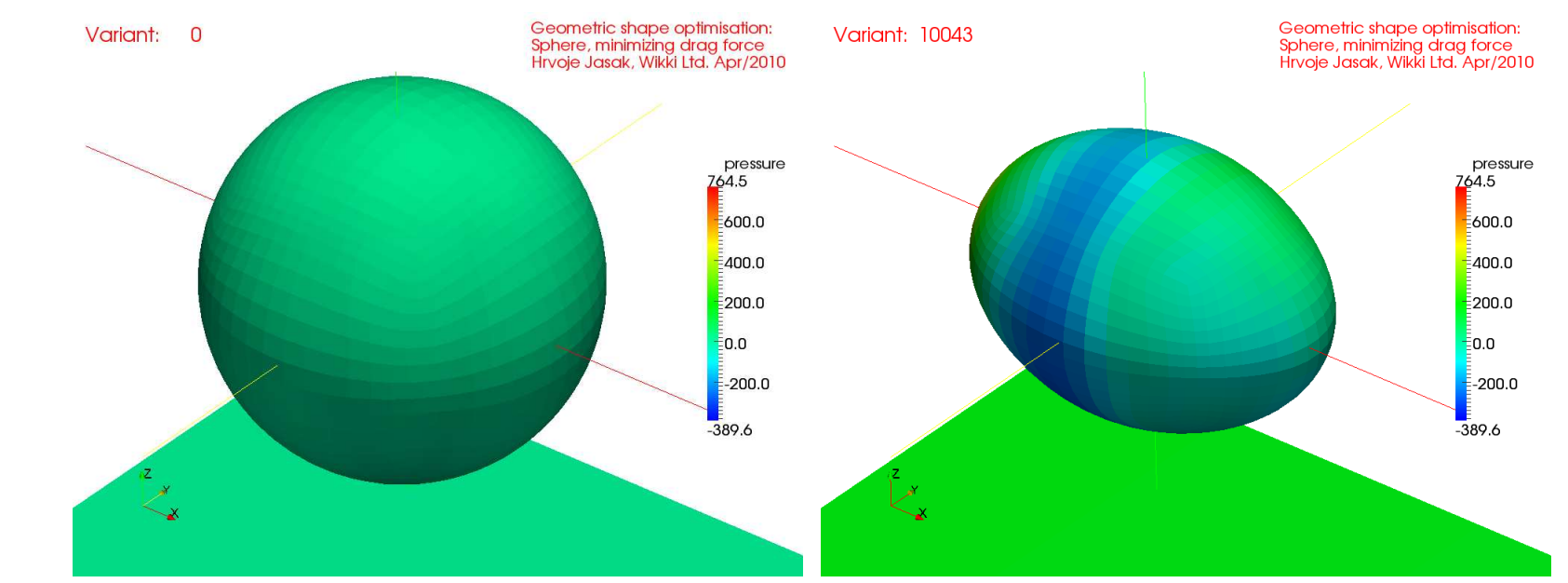

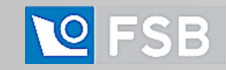

WVIK**KI** 

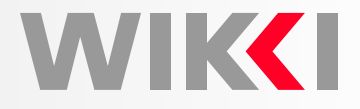

HVAC 90 deg Bend: Flow Uniformity at Outlet

- $\bullet~$  Flow solver: incompressible steady-turbulent flow, RANS  $k-\epsilon$  model; coarse mesh: 40 000 cells; 87 evaluations of objective with CFD restart
- RBF morphing: <sup>3</sup> control points in motion, symmetry constraints; <sup>34</sup> in total
- •Objective: flow uniformity at outlet plane

iter = 0 pos =  $(0.9 0.1 0.1)$  v = 22.914 size = 0.69282 iter = 5 pos =  $(0.1 \ 0.1 \ 0.1)$  v = 23.0088 size = 0.584096 iter = 61 pos =  $((0.990164 \t 0.992598 \t 0.996147) \t v = 13.5433 \t size = 0.00095712$ 

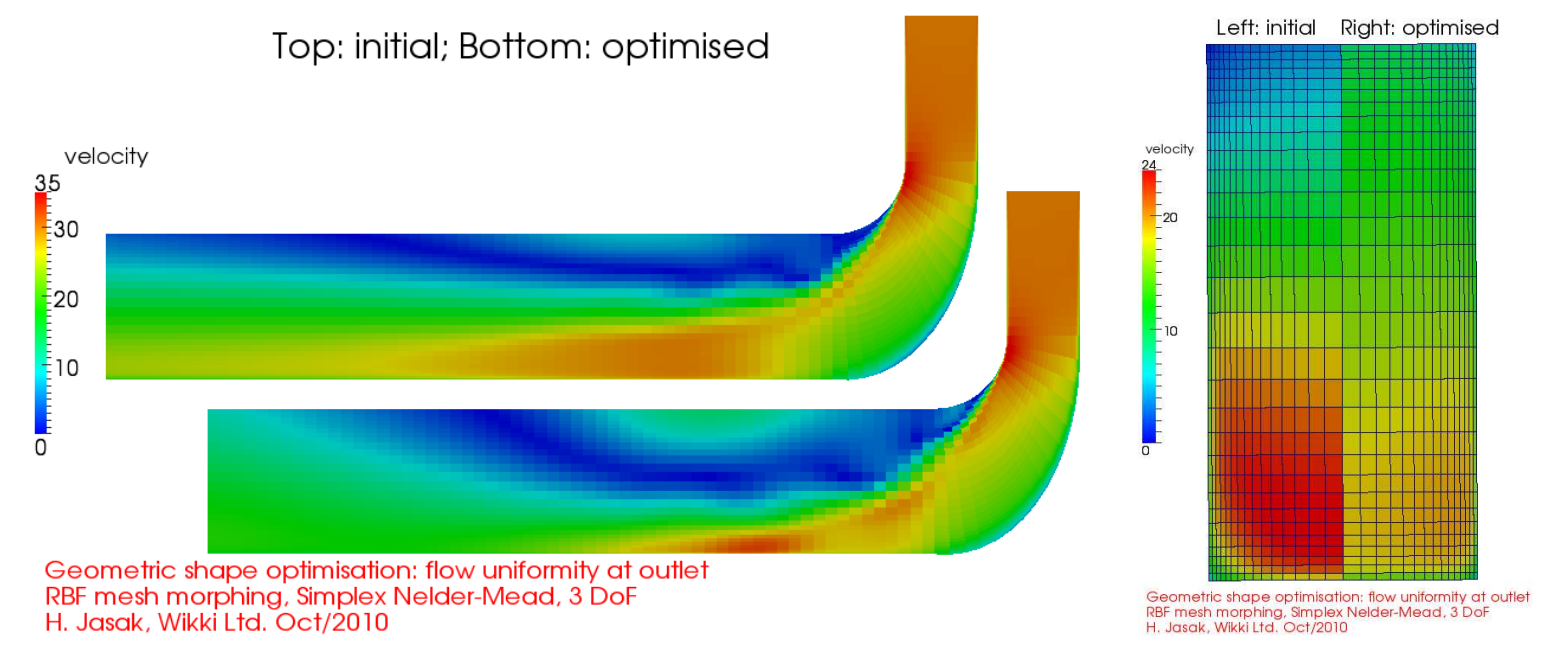

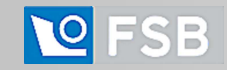

## **OpenFOAM Turbo Tools**

WIK**KI** 

General Grid Interface

- Turbomachinery CFD requires additional features: implemented in library form
- • **General Grid Interface (GGI)** and its derived forms
	- $\circ$ Cyclic GGI
	- Partial overlap GGI
	- $\circ$ Mixing plane interface (under testing)
- $\bullet$  Implementation and parallelisation is complete: currently running validation cases in collaboration with commercial clients and Turbomachinery Working Group
- $\bullet$ Other turbo-related components in pipeline: harmonic balance solver solver
- •Library-level implementation allows re-use of GGI beyond turbomachinery

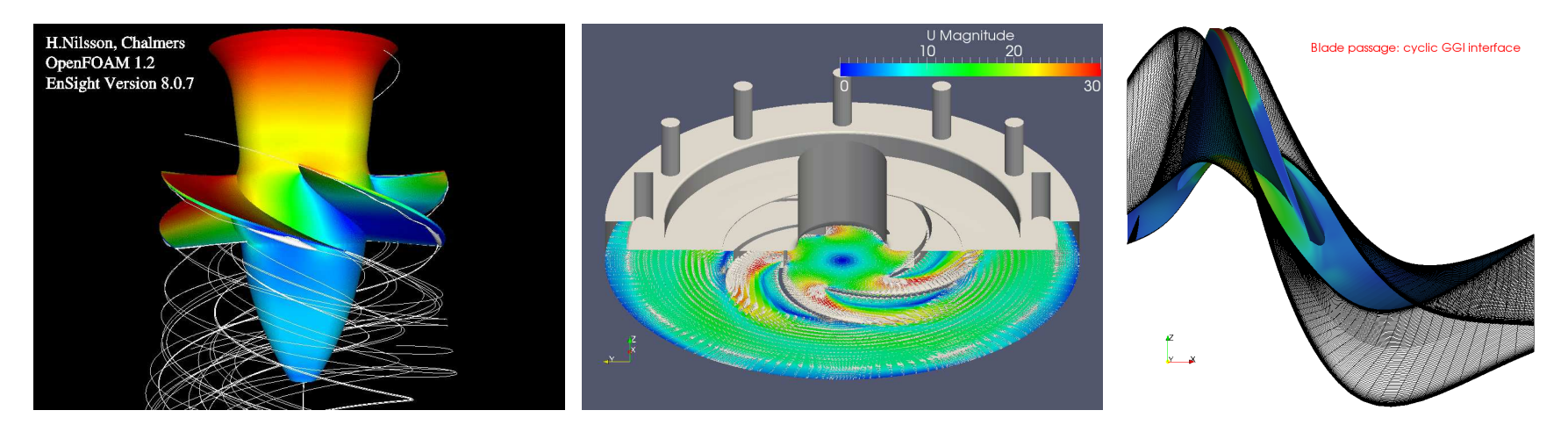

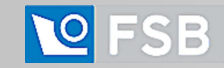

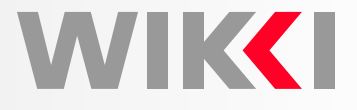

Modelling Diesel Particular Filters: **Federico Piscaglia, Politecnico di Milano**

- Steady-state compressible flow through thin porous layers
- •Detailed 3-D meshing of channels expensive: mesh resolution requirements
- • . . . but due to flow non-uniformity, channel-scale simulations cannot provide theanswer: not all channels are equally loaded and energy equation is solved globally
- • Solution: **multi-scale filter model**
	- $\circ$ Each channel is one cell thick: (1-D) simulation
	- $\circ$ Porosity is <sup>a</sup> face property; flow friction is <sup>a</sup> volumetric sink
	- $\circ$  Porous faces are assigned time-dependent filtration efficiency due to soot deposition, affecting the flow and species distribution
- Automatic meshing tool for the monolith, unstructured mesh for inlet and outlet

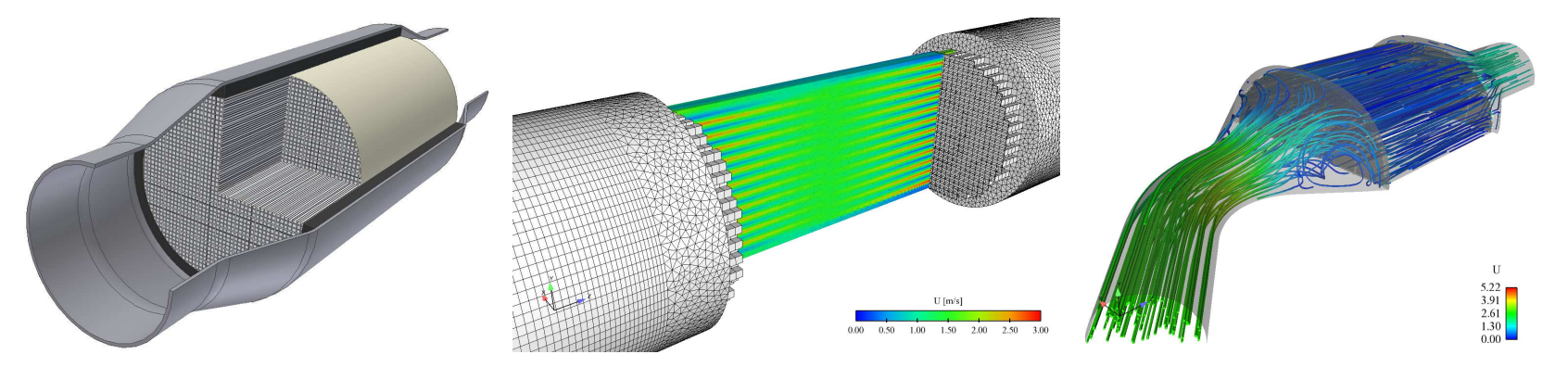

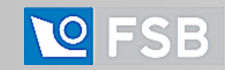

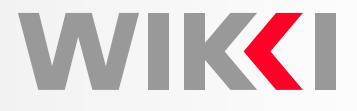

Spray, Wall Film and Combustion Simulations in Internal Combustion Engines

- Complete simulation of spray injection, evaporation, wall film and combustion in <sup>a</sup>GDI engine. Mesh motion and topological changes as shown before
- Basic flow solver, **automatic mesh motion**, topological changes used in standardform. Simulation includes intake stroke (moving piston <sup>+</sup> valves): **reverse tumble**
- Full suite of Diesel spray modelling using Lagrangian modelling framework
- •● Implementation of wall film and spray-film interaction: Željko Tuković, FSB
- •Mesh sensitivity of **spray penetration**: solved with adaptive refinement!
- • Authors of engine simulations: Tommaso Lucchini, Gianluca D'Errico, DanieleEttore, Politecnico di Milano and Dr. Federico Brusiani, University of Bologna

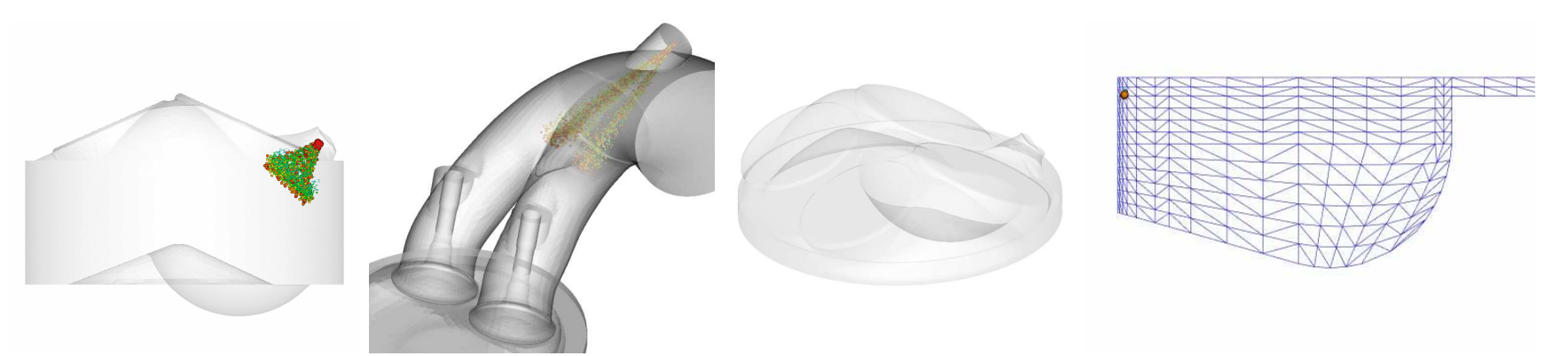

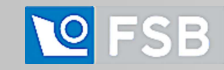

## **Complex Mesh Motion**

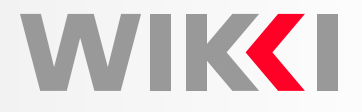

6-DOF Floating Body in Free Surface Flow

- **Flow solver**: turbulent VOF free surface, with moving mesh support
- •**Mesh motion** depends on the forces on the hull: 6-DOF solver
- • **6-DOF solver**: ODE <sup>+</sup> ODESolver energy-conserving numerics implemented using quaternions, with optional elastic/damped support
- • Variable diffusivity Laplacian motion solver with 6-DOF boundary motion as theboundary condition for the mesh motion equation
- •Topological changes to preserve mesh quality on capsize
- • Coupled transient solution of flow equations and 6-DOF motion, force calculationand automatic mesh motion: custom solver is built from library components

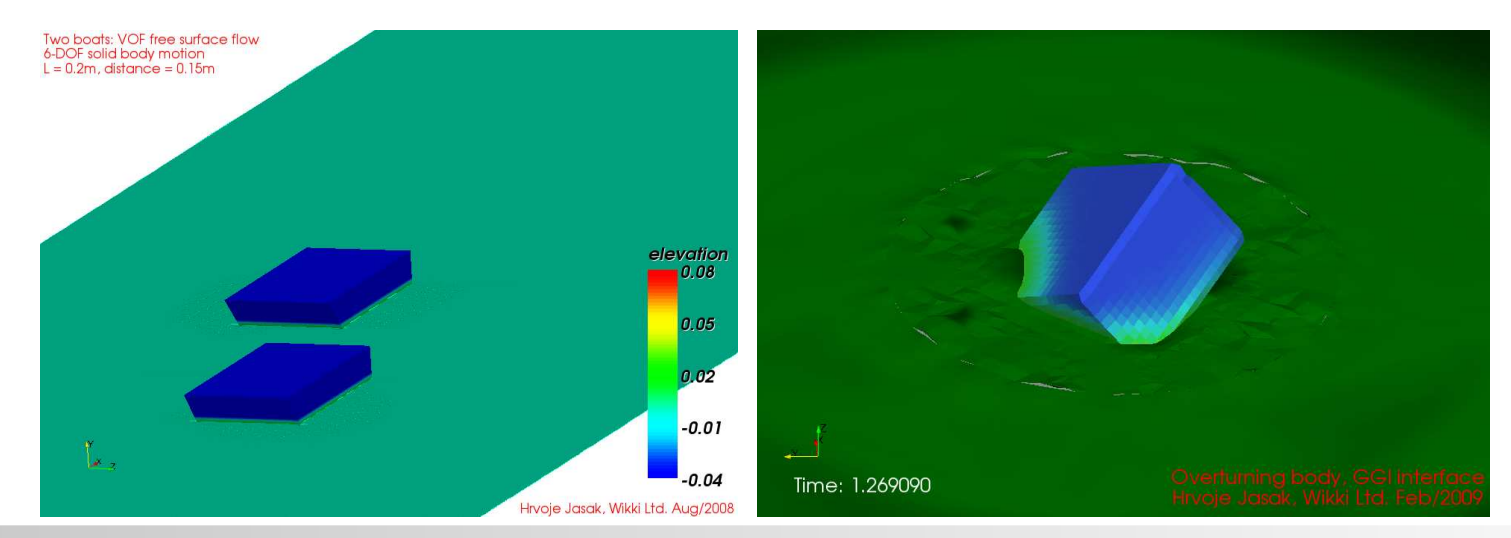

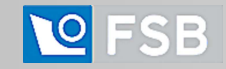

## **Summary**

**WIKKI** 

Project Status Summary

- OpenFOAM is <sup>a</sup> free software, available to all at no charge: GNU Public License
- Object-oriented approach facilitates model implementation
- $\bullet$ Equation mimicking opens new grounds in Computational Continuum Mechanics
- •Extensive capabilities already implemented; open design for easy customisation
- •Solvers are validated in detail and match the efficiency of commercial codes
- Open Source model dramatically drops the cost of industrial CFD

OpenFOAM in Research and Industry

• Technical development driven by **Special Interest Groups** & **Birds-of-a-Feather**

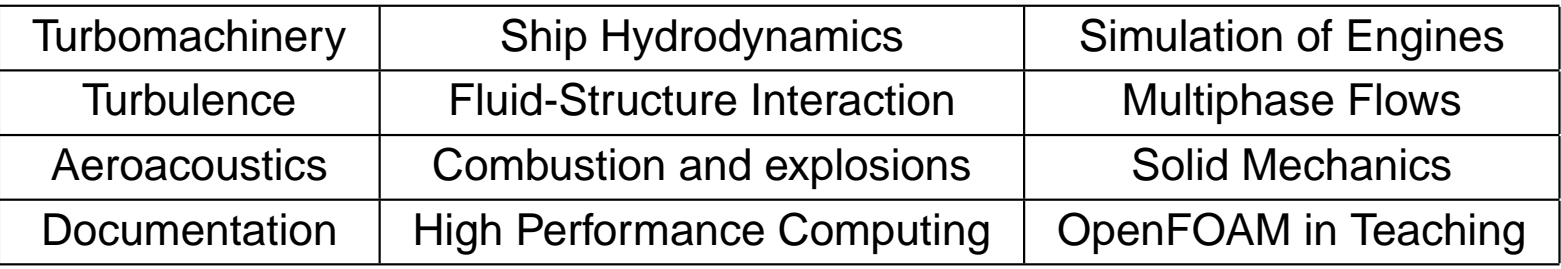

• **Sixth OpenFOAM Workshop**: Penn State University 13-16 June <sup>2011</sup>http://www.openfoamworkshop.org

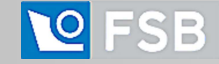